# **Проверка гипотез исследования с использованием языка R**

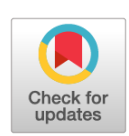

## И.А. Блохин<sup>1</sup>, М.Р. Коденко<sup>1, 2</sup>, Ю.Ф. Шумская<sup>1, 3</sup>, А.П. Гончар<sup>1</sup>, Р.В. Решетников<sup>1</sup>

<sup>1</sup> Научно-практический клинический центр диагностики и телемедицинских технологий, Москва, Российская Федерация

<sup>2</sup> Московский государственный технический университет имени Н.Э. Баумана (национальный исследовательский университет), Москва, Российская Федерация

<sup>3</sup> Первый Московский государственный медицинский университет имени И.М. Сеченова (Сеченовский Университет), Москва, Российская Федерация

#### АННОТАЦИЯ

Для современных учёных становятся всё более важными компетенции в области статистической обработки данных. Очевидными преимуществами открытого программного обеспечения (open-source software) для статистического анализа являются доступность и многофункциональность. Наиболее широкими возможностями среди бесплатных решений обладают язык программирования и соответствующее программное обеспечение R, доступное в виде минималистичного консольного интерфейса или полноценной среды разработки RStudio/Posit.

Предлагаем вашему вниманию практическое руководство по сравнению двух групп с помощью инструментов языка R на примере сопоставления эффективной дозы, полученной при проведении стандартной компьютерной и низкодозной компьютерной томографии при COVID-19, в котором кратко обобщены теоретические подходы к обработке медицинских данных, а также рекомендации по корректной формулировке задач исследования и выбора оптимальных методов статистического анализа.

Основная задача практического руководства ― познакомить читателя с интерфейсом Posit и базовым функционалом языка R на практическом примере решения реальной медицинской задачи. Представленный материал может быть полезен на начальном этапе освоения статистического анализа с помощью инструментов языка R.

Ключевые слова: R; RStudio; Posit; статистический анализ; медицинские данные; практическое руководство.

#### Как цитировать

Блохин И.А., Коденко М.Р., Шумская Ю.Ф., Гончар А.П., Решетников Р.В. Проверка гипотез исследования с использованием языка R // *Digital Diagnostics.* 2023. Т. 4, № 2. С. 238−247. DOI: [https://doi.org/10.17816/DD121368](file:///L:/!%20My%20Job%27s/!%20DD%202-2023/ )

Рукопись получена: 11.01.2023 Рукопись одобрена: 18.01.2023 Опубликована: 10.04.2023

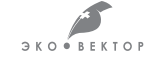

# **Hypothesis testing using R**

lvan A. Blokhin<sup>1</sup>, Maria R. Kodenko<sup>1, 2</sup>, Yuliya F. Shumskaya<sup>1, 3</sup>, Anna P. Gonchar $^1$ , Roman V. Reshetnikov $^1$ 

<sup>1</sup> Moscow Center for Diagnostics and Telemedicine, Moscow, Russian Federation

<sup>2</sup> Bauman Moscow State Technical University, Moscow, Russian Federation

<sup>3</sup> The First Sechenov Moscow State Medical University, Moscow, Russian Federation

#### **ABSTRACT**

Editorials

Competencies in statistical data processing are becoming increasingly important for modern scientists. The apparent advantages of open-source software for statistical analysis are its accessibility and adaptability. The programming language and the corresponding software R, available as a minimalistic console interface or a complete development environment RStudio/Posit, have the widest possibilities among free solutions.

We present a practical guide for comparing two groups using the software R. This study compares the effective doses of standard computed tomography with low-dose computed tomography for COVID-19 patients. The practical guide summarizes theoretical approaches to medical data processing and recommendations for correctly formulating research tasks and selecting optimal statistical analysis methods.

The main goal of the practical guide is to introduce the reader to the Posit interface and the basic functionality of the R language by using a practical example of treating a real medical problem. The presented material can be useful as an introduction to statistical analysis using the programming language R.

Keywords: medical data, Posit, R, RStudio, statistical analysis, tutorial

#### To cite this article

Blokhin IA, Kodenko MR, Shumskaya YuF, Gonchar AP, Reshetnikov RV. Hypothesis testing using R. *Digital Diagnostics.* 2023;4(2):238−247. DOI: [https://doi.org/10.17816/DD121368](https://doi.org/10.17816/DD117481)

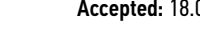

DOI: [https://doi.org/10.17816/DD121368](file:///L:/!%20My%20Job%27s/!%20DD%202-2023/ )

# **使用R语言进行研究假设检验**

lvan A. Blokhin<sup>1</sup>, Maria R. Kodenko<sup>1, 2</sup>, Yuliya F. Shumskaya<sup>1, 3</sup>, Anna P. Gonchar $^1$ , Roman V. Reshetnikov $^1$ 

<sup>1</sup> Moscow Center for Diagnostics and Telemedicine, Moscow, Russian Federation

<sup>2</sup> Bauman Moscow State Technical University, Moscow, Russian Federation

<sup>3</sup> The First Sechenov Moscow State Medical University, Moscow, Russian Federation

### 简评

对于现代科学家来说,统计数据处理的能力越来越重要。用于统计分析的开源软 件(open-source software)的明显优势是可用性和多功能性。在免费的解决方案中, R语言和相关软件大有可为,可作为一个最简控制台界面或作为一个完全合格的开发环境 RStudio/Posit。

我们提供一份使用R语言工具比较两组数据的实用指南,以COVID-19的标准电子计算机断层 扫描和低剂量电脑断层扫描的有效剂量比较为例。本指南简略地总结了医学数据处理的理论 方法,以及正确制定研究目标和选择最佳统计分析方法的建议。

本实用指南的主要目的是通过一个解决真实医学问题的实际例子向读者介绍Posit界面和R语 言的基本功能。所介绍的材料在借助R语言工具掌握统计分析的初始阶段可以有益处。

关键词: R; RStudio; Posit; 统计分析; 医学数据; 实用手册。

#### To cite this article

Blokhin IA, Kodenko MR, Shumskaya YuF, Gonchar AP, Reshetnikov RV. 使用R语言进行研究假设检验. *Digital Diagnostics.* 2023;4(2):238−247. DOI: [https://doi.org/10.17816/DD121368](https://doi.org/10.17816/DD117481)

#### 收到: 11.01.2023 接受: 18.01.2023 发布日期: 10.04.2023

### INTRODUCTION

For modern researchers, statistical data processing has become an increasingly important competency. In 1983, understanding two-thirds of the 760 scientific papers in the esteemed New England Journal of Medicine only required basic knowledge of descriptive statistics (such as percentage, mean, and standard deviation) and one method of statistical hypothesis testing (Student's *t*-test) [1]. However, over time, the scientific community has identified some limitations of this approach for data analysis. In 2014, the Journal of American Medical Association announced a special series describing the methods of statistical analysis for clinicians.<sup>1</sup> Currently, open access review papers are available not only on the basic aspects of data analysis [2], but also on the choice of an appropriate data processing method [3]. Moreover, a detailed Statistical Analysis Method in the Biomedical Research checklist was published in 2019 [4]. However, the practical use of data analysis methods remains a sophisticated problem if programs for its automation are not actively developed.

Because there are many paid statistical analysis programs and commercial services for end-to-end data processing, open-source software has some obvious advantages, such as accessibility and versatility [5]. The most powerful free solution is the programming language and associated software R [6], which is available as a minimalist console interface [7] or as a full-fledged development environment RStudio/Posit [8].

The aim of this paper is to present some basic operations in R based on a real-life problem as follows: comparing the effective dose received by patients during standard computed tomography (CT) and low-dose computed tomography (LDCT) for COVID-19. The relevance of this task is based on the need to monitor radiation exposure [9], considering the increased number of imaging studies [10] resulting in the importance of developing [11] and clinical testing [12, 13] LDCT protocols.

Statistical analysis should include some fundamental steps.

### Setting a task and generating a null hypothesis for the analysis

The null hypothesis is the starting point in the statistical analysis. When comparing two groups, the null hypothesis  $(H<sub>o</sub>)$  is generated as "no statistically significant differences." In our case, the effective patient doses were compared when performing two types of CT scans (full and low dose) for COVID-19. Therefore, the  $H_0$  for this task would state that "radiation exposure levels for CT and LDCT are comparable."

In addition, it is necessary to consider the "alternative hypothesis"  $(H_1)$ , which presents an antagonistic hypothesis for  $H_0$ . These are meant to be mutually exclusive. In our case, the alternative hypothesis would state that "there is a statistically significant difference between effective radiation doses when using CT and LDCT in patients with COVID-19."

In statistics, testing of the null hypothesis yields the *p*-value, which represents the probability of incorrectly rejecting  $H_0$ . This parameter can be interpreted as follows: "If we repeat the experiment many times and reject the null hypothesis, we will make a mistake in the *p*-value cases of 100%." For example, a *p*-value of 0.03 implies that we incorrectly reject  $H_0$  in favor of  $H_1$  in 3% of cases. A predetermined threshold helps to determine whether this value is high or low. According to Ronald Fischer, the threshold *p*-value is commonly set to 0.05 [14]. In our case, using a threshold value of 0.05, with a *p*-value of 0.03, we can confidently conclude that the compared samples are different.

#### Raw data analysis

The choice of the statistical analysis method for raw data processing depends on the type and distribution. Data can be quantitative and qualitative.<sup>2</sup> Quantitative data characterize the magnitude of an event or the number of objects, e.g., the radiation exposure in millisieverts (mSv) during a chest CT. Qualitative or categorical data describe the association between the studied event and a particular group, e.g., patient gender or KT0-4 category.

In data analysis, it is essential to test not only the main null hypothesis, but also one more  $H_0$ , which should be "data are normally distributed." Normal distribution is one of the most important statistical phenomena, because it often characterizes naturally occurring parameters, including height, weight, shoe size, and many other population characteristics. The normal distribution is described by two parameters: the mean value and standard deviation. This assumption is the basis for statistical hypothesis testing methods.

There is no single solution for each distribution test case for normality. X. Romão et al. [15] compared 33 methods and suggested optimal solutions depending on the data type. The choice of method also depends on the size of the study sample [16]. The Kolmogorov−Smirnov and Shapiro−Wilk tests are the most important [17].

#### Null hypothesis testing for the study

For the correct choice of statistical analysis method, we should consider not only the data type in compared samples but also the number of compared groups and the

JAMA guide to statistics and methods [Electronic resource]. Available from: https://jamanetwork.com/collections/44042/jama-guide-to-statisticsand-methods.

Medical statistics [electronic resource]. General issues of statistics. Available from: https://medstatistic.ru/statistics/statistics3.html.

presence of the association between them, e.g., whether CT and LDCT data were obtained from the same or different patients. More than 50 different statistical tests have already been developed, and there are special online resources for choosing the optimal method. $3$ 

In our case, samples were paired because CT and LDCT data were obtained sequentially from the same patients. It is recommended to use a paired Student's *t*-test for normal distribution and a Wilcoxon test for non-normal distribution.

### CASE STUDY

Statistical analysis was performed using R software package (version 4.2.2, <https://cloud.r-project.org/>) and Posit interface (version 353, [https://posit.co/download/rstudio](https://posit.co/download/rstudio-desktop/)[desktop/](https://posit.co/download/rstudio-desktop/), ex-RStudio).

1. The basic Posit interface can be divided into the console, environment, and files (Fig. 1).

Data were imported using the File-Import Dataset. In our case, we imported an Excel spreadsheet containing data on the effective doses of CT and LDCT.

After import, the program interface changes; a "data" variable is displayed in the environment block (Fig. 2). A new area also appeared in the upper left quadrant. This is a dataview block with the loaded table displayed. The comparison columns in the table are named as "Effective Dose (CT)" and "Effective Dose (LDCT)." Latin was used in the column names to avoid problems with encoding and incorrect display of characters in Posit.

For convenience, we created a separate variable for each of these columns by performing the commands shown in Fig. 3.

A "\$" operator (see Fig. 3) displays a drop-down menu of imported table columns to facilitate command entry. After creating the variables, they are displayed in the upper right quadrant of the interface as "values" (Fig. 4).

2. The distribution of the loaded data was checked for normality using the Shapiro−Wilk test by the shapiro.test command (Fig. 5).

The resulting *p*-values for both variables were significantly less than the established threshold *p*-value of 0.05, so the distribution of the effective dose data for both CT and LDCT was non-normal. Therefore, the null hypothesis of this study was tested using the Wilcoxon test.

3. For null hypothesis testing of paired quantitative samples with non-normal data distribution, the wilcox.test command was used (Figs. 6, 7).

The resulting *p*-value was significantly less than the selected threshold  $p$ -value of 0.05; therefore,  $H_0$  could be rejected in favor of  $H_1$ . This means that for CT and LDCT, the radiation exposure levels were statistically significantly different.

### **CONCLUSION**

The main aim of this paper is to present the Posit interface and basic functions of the R language using a reallife medical case.

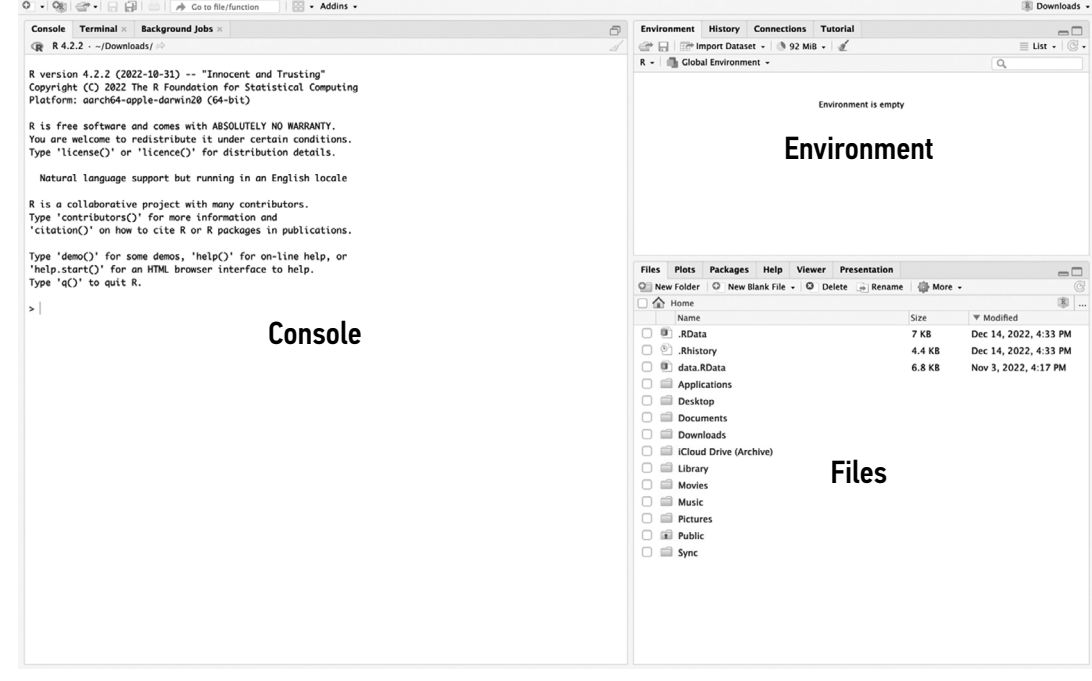

Fig. 1. The Posit interface shows areas of the console, environment, and files.

<sup>3</sup> Statistics online--checks assumptions, interprets results (https://www.statskingdom.com/); Medical statistics. Choice of statistical analysis method (https://medstatistic.ru/calculators/calcchoice.html).

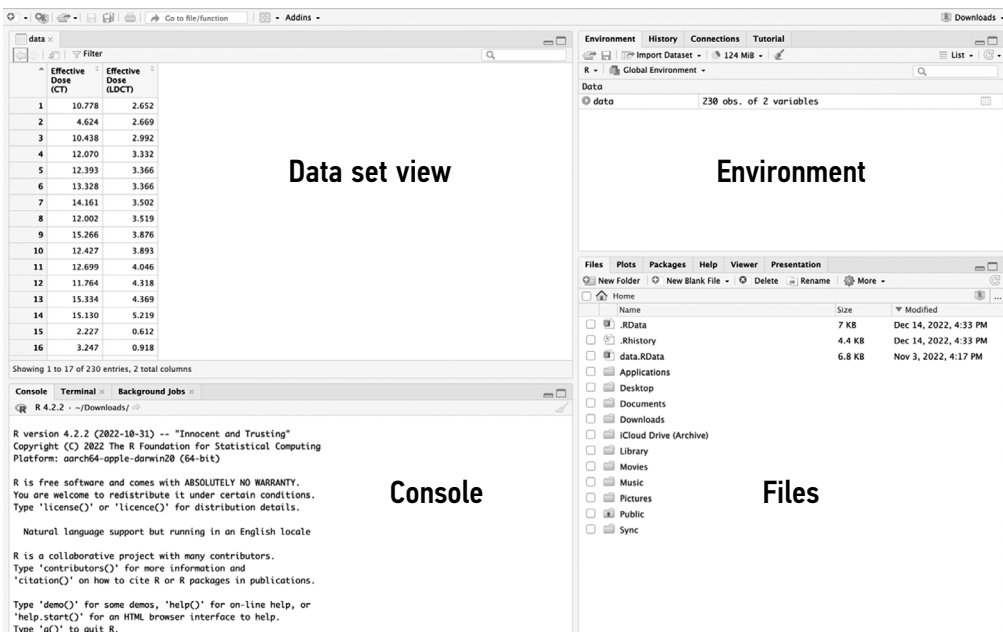

Fig. 2. The Posit interface after importing the file. In the upper-left quadrant of the screen, a window with loaded columns of the data set. In the upper-right quadrant, the number of columns (variables) and rows (obs., observations).

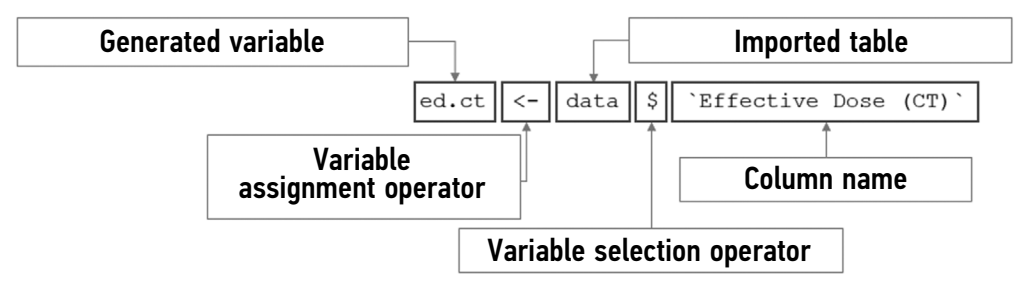

Fig. 3. Generating a separate variable for the effective dose of computed tomography with the functions of each command element is indicated.

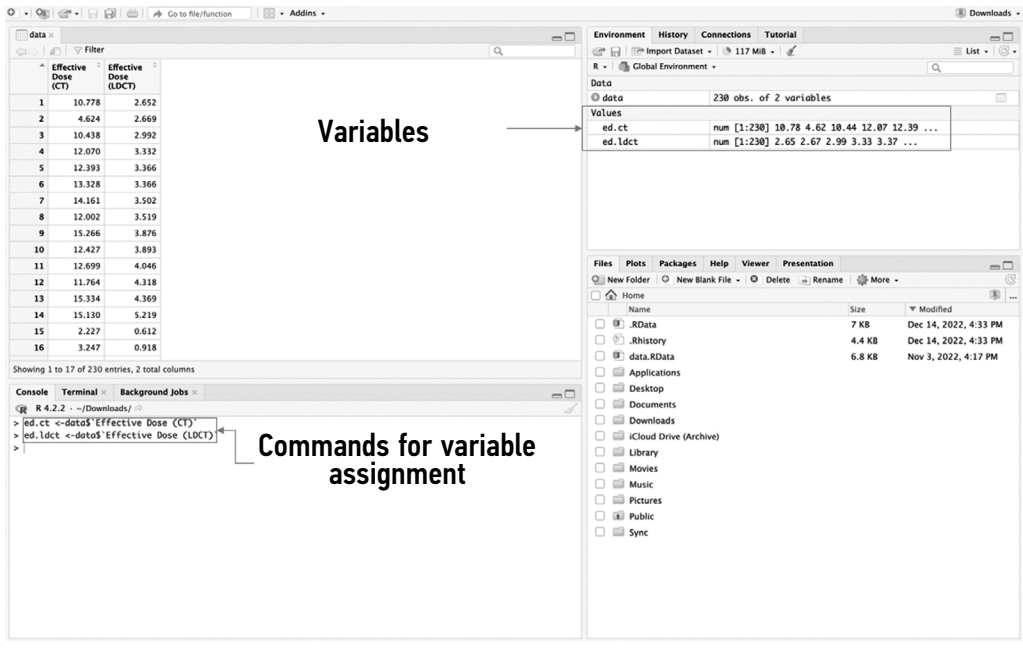

Fig. 4. The Posit window after importing the file and assigning values to the variables. In the upper-right quadrant, new variables with preview of the first five values in each. In the lower-left quadrant, a console interface for commands.

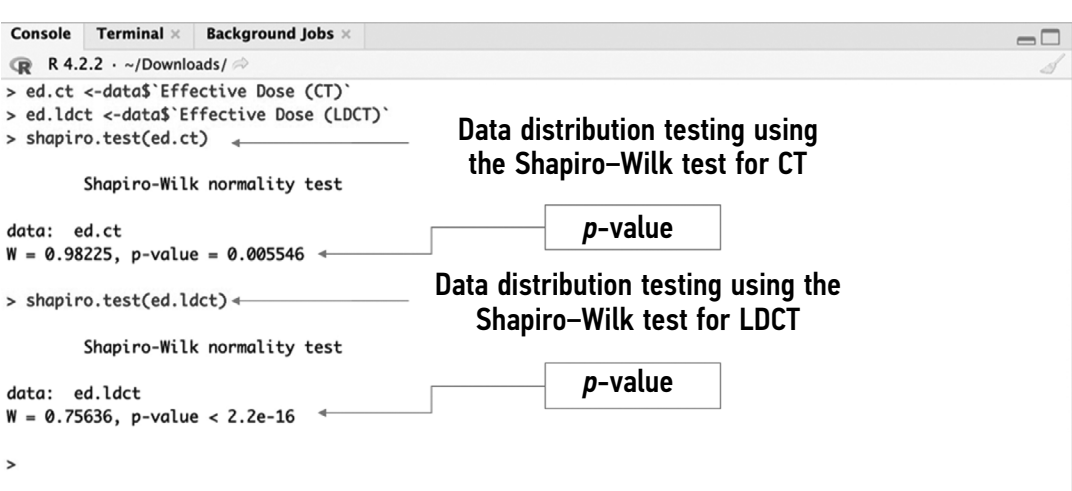

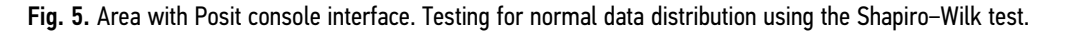

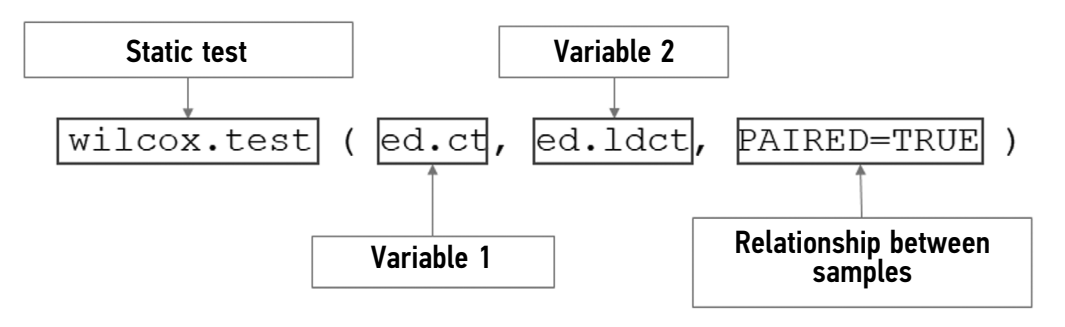

Fig. 6. Using a Wilcoxon with functions of each command element indicated.

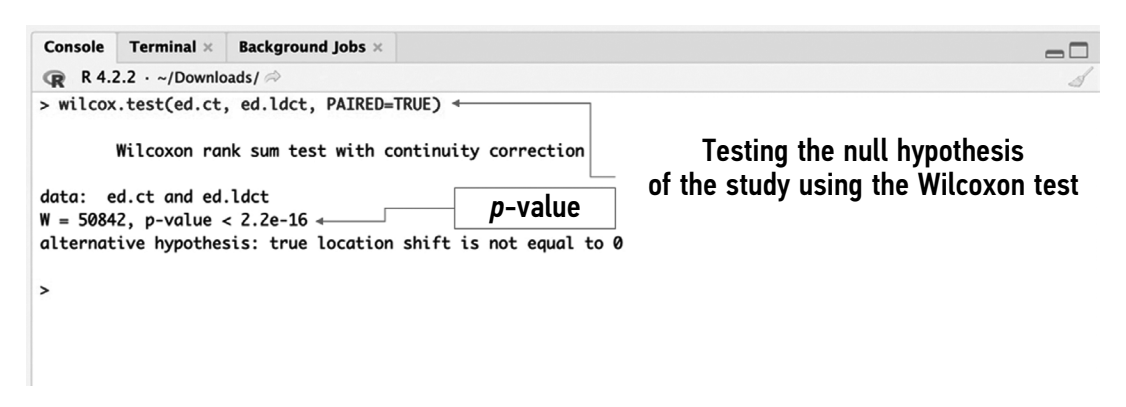

Fig. 7. Testing the null hypothesis of the study using the Wilcoxon test.

This paper summarizes theoretical approaches to medical data processing as well as recommendations for generating correct research tasks and selecting optimal methods for statistical analysis.

The presented material can be useful in the early stages of exploring statistical analysis methods using R language tools.

### ADDITIONAL INFORMATION

Funding source. This article was prepared by a group of authors as a part of the medical research project (No. USIS [in the Unified State Information System for Accounting of Research, Development, and Technological Works]: 123031500005-2) «Scientific rationale for diagnostic radiology in oncology using radiomics».

Competing interests. The authors declare that they have no competing interests.

Authors' contribution. All authors made a substantial contribution to the conception of the work, acquisition, analysis, interpretation of data for the work, drafting and revising the work, final approval of the version to be published and agree to be accountable for all aspects of the work. I.A. Blokhin - writing the text of the article, editing and approval of the final version of the text of the manuscript; M.R. Kodenko, Yu.F. Shumskaya, A.P. Gonchar ― editing and approval of the final version of the text of the manuscript; R.V. Reshetnikov ― editing and approval of the final version of the text of the manuscript, advisory support.

DOI: [https://doi.org/10.17816/DD1](https://doi.org/10.17816/DD)21368

1. Emerson J, Colditz GA. Use of statistical analysis in the New England Journal of Medicine. *New Engl J Med*. 1983;309(12):709–713. doi: 10.1056/NEJM198309223091206

2. Ali Z, Bhaskar SB. Basic statistical tools in research and data analysis. *Indian J Anaesth*. 2016;60(9):662–669. doi: 10.4103/0019-5049.190623

3. Mishra P, Pandey CM, Singh U, et al. Selection of appropriate statistical methods for data analysis. *Ann Card Anaesth*. 2019;22(3):297–301. doi: 10.4103/aca.ACA\_248\_18

4. Dwivedi AK, Shukla R. Evidence-based statistical analysis and methods in biomedical research (SAMBR) checklists according to design features. *Cancer Rep (Hoboken)*. 2020;3(4):e1211. doi: 10.1002/cnr2.1211

5. Rigby PC, German DM, Cowen L, et al. Peer review on opensource software projects: Parameters, statistical models, and theory. *ACM Trans Softw Eng Methodol*. 2014;23(4):35.

6. Culpepper SA, Aguinis H. R is for revolution: A cutting-edge, free, open source statistical package. *Organizational Research Methods*. 2011;14(4):735–740.

7. Ihaka R, Gentleman R. R: A language for data analysis and graphics. *J Computational Graphical Statistics*. 1996;5(3):299–314. doi: 10.1080/10618600.1996.10474713

8. Niu G, Segall RS, Zhao Z, et al. A survey of open source statistical software (OSSS) and their data processing functionalities. *Int J Open Source Software Processes*. 2021;12(1):1–20. doi: 10.4018/IJOSSP.2021010101

9. Shatenok MP, Ryzhov SA, Lantukh ZA, et al. Patient dose monitoring software in radiology. *Digital Diagnostics*. 2022;3(3):212– 230. (In Russ). doi: 10.17816/DD106083

## СПИСОК ЛИТЕРАТУРЫ

1. Emerson J.D., Colditz G.A. Use of statistical analysis in the New England Journal of Medicine // New Engl J Med. 1983. Vol. 309, N 12. P. 709–713. doi: 10.1056/NEJM198309223091206

2. Ali Z., Bhaskar S.B. Basic statistical tools in research and data analysis // Indian J Anaesth. 2016. Vol. 60, N 9. P. 662–669. doi: 10.4103/0019-5049.190623

3. Mishra P., Pandey C.M., Singh U., et al. Selection of appropriate statistical methods for data analysis // Ann Card Anaesth. 2019. Vol. 22, N 3. P. 297–301. doi: 10.4103/aca.ACA\_248\_18

4. Dwivedi A.K., Shukla R. Evidence-based statistical analysis and methods in biomedical research (SAMBR) checklists according to design features // Cancer Rep (Hoboken). 2020. Vol. 3, N 4. P. e1211. doi: 10.1002/cnr2.1211

5. Rigby P.C., German D.M., Cowen L,. et al. Peer review on open-source software projects: Parameters, statistical models, and theory // ACM Trans Softw Eng Methodol. 2014. Vol. 23, N 4. P. 35.

6. Culpepper S.A., Aguinis H. R is for revolution: A cutting-edge, free, open source statistical package // Organizational Research Methods. 2011. Vol. 14, N 4. P. 735–740.

7. Ihaka R., Gentleman R. R: A language for data analysis and graphics // J Computational Graphical Statistics. 1996. Vol. 5, N 3. P. 299–314. doi:10.1080/10618600.1996.10474713

8. Niu G., Segall R.S., Zhao Z., et al. A survey of open source statistical software (OSSS) and their data processing functionalities // Int

10. Druzhinina UV, Ryzhov SA, Vodovatov AV, et al. Coronavirus Disease-2019: Changes in computed tomography radiation burden across Moscow medical facilities. *Digital Diagnostics*. 2022;3(1):5–15. (In Russ). doi: 10.17816/DD87628

11. Gombolevskiy V, Morozov S, Chernina V, et al. A phantom study to optimise the automatic tube current modulation for chest CT in COVID-19. *Eur Radiol Exp*. 2021;5(1):21. doi: 10.1186/s41747-021-00218-0

12. Blokhin I, Gombolevskiy V, Chernina V, et al. Inter-observer agreement between low-dose and standard-dose CT with soft and sharp convolution kernels in COVID-19 pneumonia. *J Clin Med*. 2022;11(3):669. doi: 10.3390/jcm11030669

13. Blokhin IA, Gonchar AP, Kodenko M, et al. Impact of body mass index on the reliability of the CT0–4 grading system: A comparison of computed tomography protocols. *Digital Diagnostics*. 2022;3(2):108– 118. (In Russ). doi: 10.17816/DD104358

14. Kennedy-Shaffer L. Before p<0.05 to beyond p<0.05: Using history to contextualize p-values and significance testing. *Am Stat*. 2019;73(Suppl. 1):82–90. doi: 10.1080/00031305.2018.1537891

15. Romão X, Delgado R, Costa A. An empirical power comparison of univariate goodness-of-fit tests for normality. *J Statist Computation Simulat*. 2010;80(5):545–591. doi: 10.1080/00949650902740824

16. Lumley T, Diehr P, Emerson S, Chen L. The Importance of the normality assumption in large public health data sets. *Ann Rev Pub Health*. 2002;23(1):151–169. doi: 10.1146/annurev.publhealth.23.100901.140546 17. Mishra P, Pandey CM, Singh U, et al. Descriptive statistics and normality tests for statistical data. *Ann Card Anaesth*. 2019;22(1):67– 72. doi: 10.4103/aca.ACA\_157\_18

J Open Source Software Processes. 2021. Vol. 12, N 1. P. 1–20. doi: 10.4018/IJOSSP.2021010101

9. Shatenok M.P., Ryzhov S.A., Lantukh Z.A., et al. Patient dose monitoring software in radiology // Digital Diagnostics. 2022. Vol. 3, N 3. P. 212–230. doi: 10.17816/DD106083

10. Druzhinina U.V., Ryzhov S.A., Vodovatov A.V., et al. Coronavirus Disease-2019: Changes in computed tomography radiation burden across Moscow medical facilities // Digital Diagnostics. 2022. Vol. 3, N 1. P. 5–15. doi: 10.17816/DD87628

11. Gombolevskiy V., Morozov S., Chernina V., et al. A phantom study to optimise the automatic tube current modulation for chest CT in COVID-19 // Eur Radiol Exp. 2021. Vol. 5, N 1. P. 21. doi: 10.1186/s41747-021-00218-0

12. Blokhin I., Gombolevskiy V., Chernina V., et al. Inter-observer agreement between low-dose and standard-dose CT with soft and sharp convolution kernels in COVID-19 pneumonia // J Clin Med. 2022. Vol. 11, N 3. P. 669. doi: 10.3390/jcm11030669

13. Blokhin I.A., Gonchar A.P., Kodenko M., et al. Impact of body mass index on the reliability of the CT0–4 grading system: A comparison of computed tomography protocols: 2 // Digital Diagnostics. 2022. Vol. 3, N 2. P. 108–118. doi: 10.17816/DD104358

14. Kennedy-Shaffer L. Before p<0.05 to beyond p<0.05: Using history to contextualize p-values and significance testing // Am Stat. 2019. Vol. 73, Suppl. 1. P. 82–90. doi: 10.1080/00031305.2018.1537891

15. Romão X., Delgado R., Costa A. An empirical power comparison of univariate goodness-of-fit tests for normality // J Statist Computation Simulat. 2010. Vol. 80, N 5. P. 545–591. doi: 10.1080/00949650902740824 16. Lumley T., Diehr P., Emerson S., Chen L. The importance of the normality assumption in large public health data

## AUTHORS' INFO

#### \* Ivan A. Blokhin;

address: 24/1 Petrovka street, 127051 Moscow, Russia; ORCID: [0000-0002-2681-9378;](https://orcid.org/0000-0002-2681-9378) eLibrary SPIN: [3306-1387;](https://www.elibrary.ru/author_profile.asp?spin=3306-1387) e-mail: BlokhinIA@zdrav.mos.ru

#### Maria R. Kodenko;

ORCID: [0000-0002-0166-3768;](https://orcid.org/0000-0002-0166-3768) eLibrary SPIN: [5789-0319;](https://www.elibrary.ru/author_profile.asp?spin=5789-0319) e-mail: KodenkoMR@zdrav.mos.ru

Yuliya F. Shumskaya; ORCID: [0000-0002-8521-4045](https://orcid.org/0000-0002-8521-4045); eLibrary SPIN: [3164-5518;](https://www.elibrary.ru/author_profile.asp?spin=3164-5518) e-mail: ShumskayaYF@zdrav.mos.ru

Anna P. Gonchar; ORCID: [0000-0001-5161-6540](https://orcid.org/0000-0001-5161-6540); eLibrary SPIN: [3513-9531;](https://www.elibrary.ru/author_profile.asp?spin=3513-9531) e-mail: GoncharAP@zdrav.mos.ru

Roman V. Reshetnikov, Cand. Sci. (Phys-Math); ORCID: [0000-0002-9661-0254](https://orcid.org/0000-0002-9661-0254); eLibrary SPIN: [8592-0558;](https://www.elibrary.ru/author_profile.asp?spin=8592-0558) e-mail: r.reshetnikov@gmail.com

\* Сorresponding author / Автор, ответственный за переписку

sets // Ann Rev Pub Health. 2002. Vol. 23, N 1. P. 151–169. doi: 10.1146/annurev.publhealth.23.100901.140546

17. Mishra P., Pandey C.M., Singh U., et al. Descriptive statistics and normality tests for statistical data // Ann Card Anaesth. 2019. Vol. 22, N 1. P. 67–72. doi: 10.4103/aca.ACA\_157\_18

## ОБ АВТОРАХ

#### \* Блохин Иван Андреевич;

адрес: Россия, 127051, Москва, ул. Петровка, д. 24, стр. 1; ORCID: [0000-0002-2681-9378](https://orcid.org/0000-0002-2681-9378); eLibrary SPIN: [3306-1387](https://www.elibrary.ru/author_profile.asp?spin=3306-1387); e-mail: BlokhinIA@zdrav.mos.ru

#### Коденко Мария Романовна;

ORCID: [0000-0002-0166-3768](https://orcid.org/0000-0002-0166-3768); eLibrary SPIN: [5789-0319](https://www.elibrary.ru/author_profile.asp?spin=5789-0319); e-mail: KodenkoMR@zdrav.mos.ru

#### Шумская Юлия Федоровна;

ORCID: [0000-0002-8521-4045;](https://orcid.org/0000-0002-8521-4045) eLibrary SPIN: [3164-5518](https://www.elibrary.ru/author_profile.asp?spin=3164-5518); e-mail: ShumskayaYF@zdrav.mos.ru

Гончар Анна Павловна; ORCID: [0000-0001-5161-6540;](https://orcid.org/0000-0001-5161-6540) eLibrary SPIN: [3513-9531](https://www.elibrary.ru/author_profile.asp?spin=3513-9531); e-mail: GoncharAP@zdrav.mos.ru

Решетников Роман Владимирович, к.ф.-м.н.; ORCID: [0000-0002-9661-0254;](https://orcid.org/0000-0002-9661-0254) eLibrary SPIN: [8592-0558](https://www.elibrary.ru/author_profile.asp?spin=8592-0558); e-mail: r.reshetnikov@gmail.com